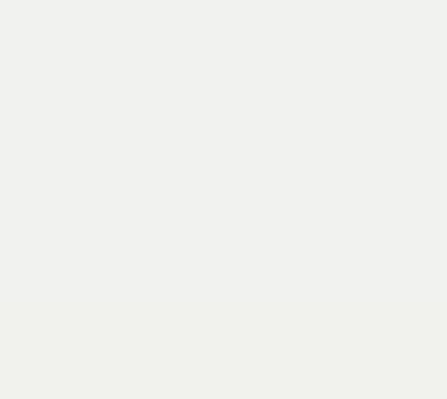

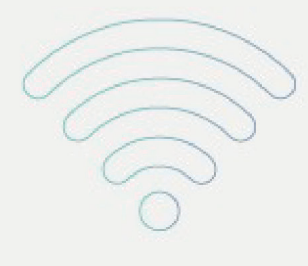

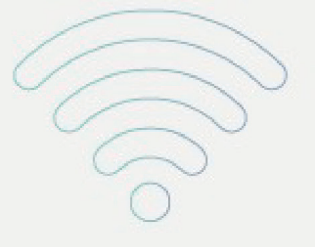

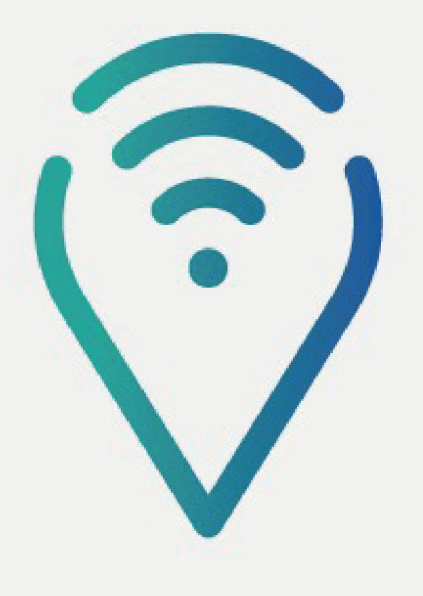

## Ponto de Inclusão Digital

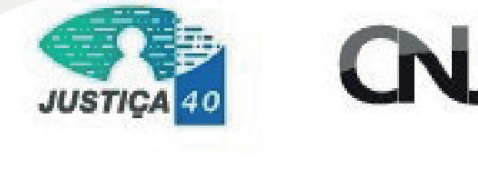

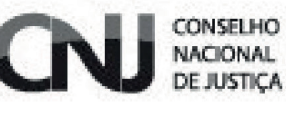

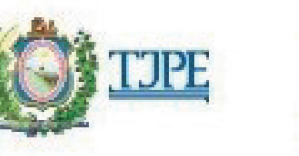

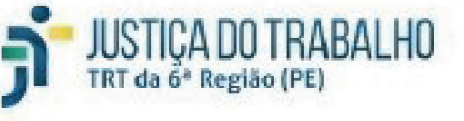

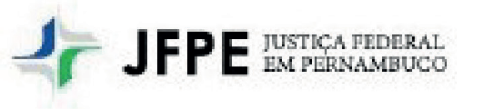

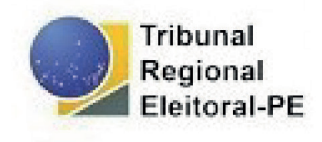

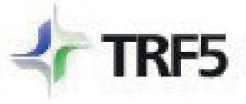

TRIBUNAL REGIONAL FEDERAL<br>DA 5ª REGIÃO

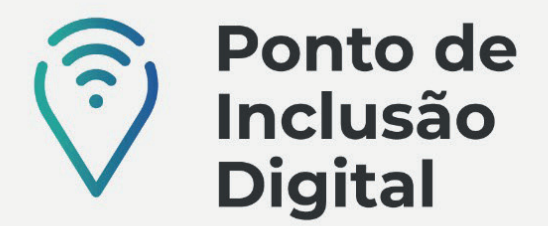

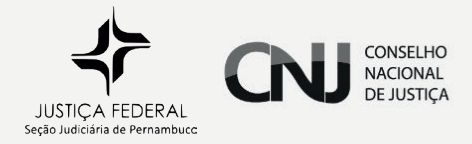

## CERTIDÃO NEGATIVA

Certidões negativas são informações a respeito de processos da Justiça Federal, solicitadas geralmente por empregadores e para concurso público.

Para emitir uma certidão, clica na aba "Emitir Certidões", escolher uma das opções: cível, criminal, distribuição por parte, eleitoral ou Processos Advogado e preencher os dados pessoais solicitados, o código de segurança e clicar em "SOLICITAR CERTIDÃO"

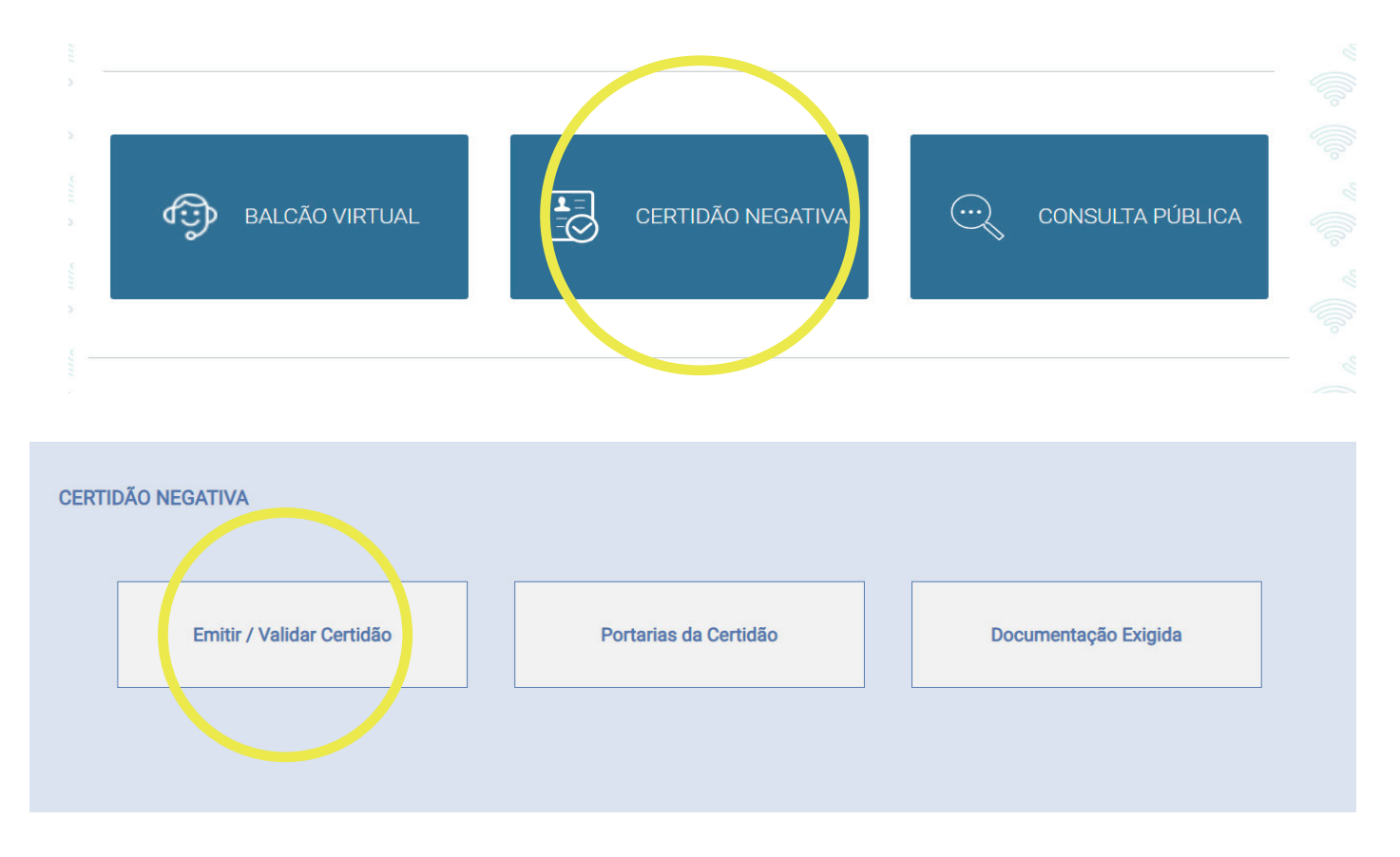

Caso tenha processo em andamento na JFPE (ou em outra justiça escolhida), apresentará uma tela na qual informa que foram encontrados processos e se deseja gerar a certidão. Ao clicar em "Sim", será gerada a certidão com dados processos.

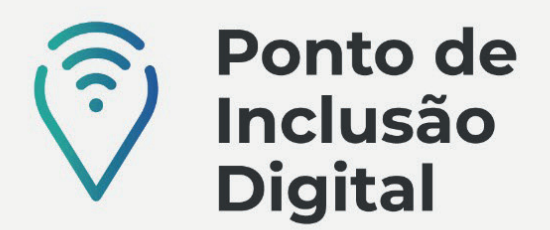

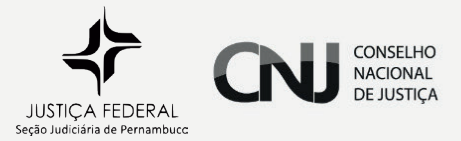

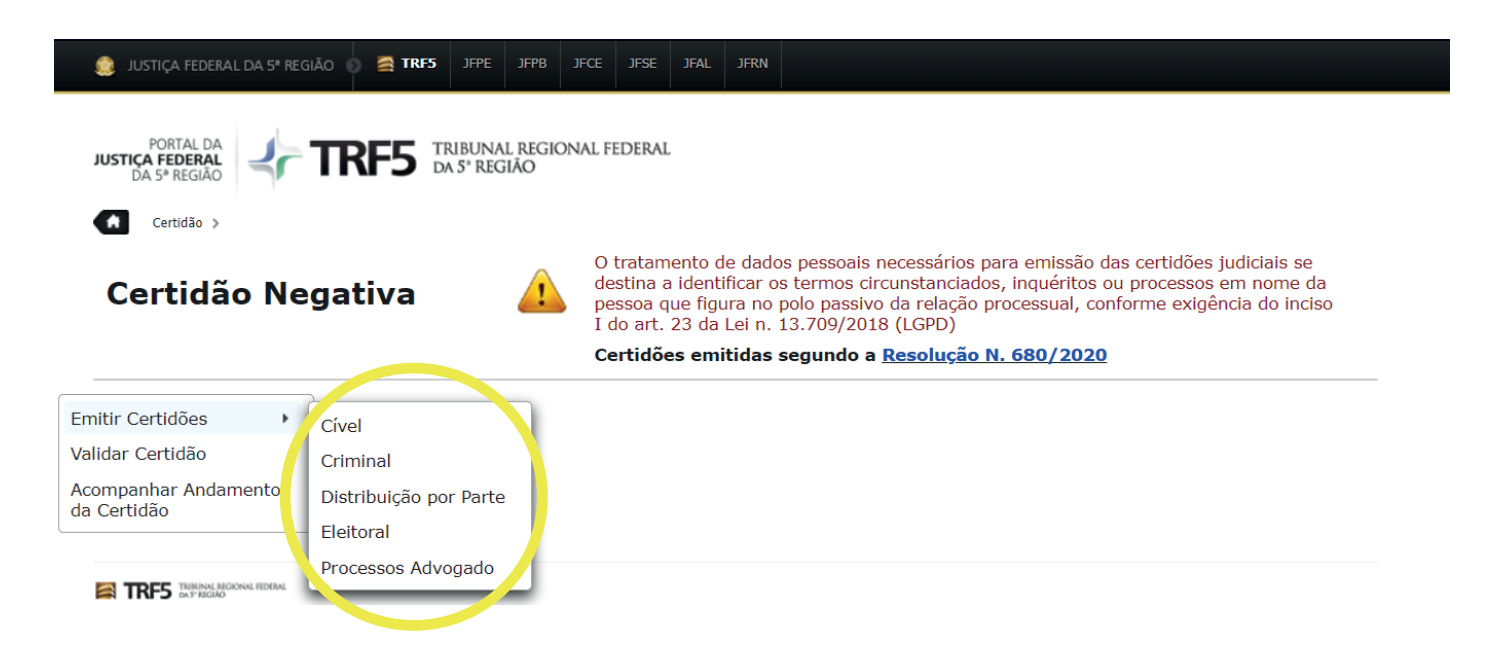

Em seguida apresentará um aviso de que se for identificado algum processo inadequado (ex: homonímia (mesmo nome), devem ser enviados RG e CPF/CNPJ para análise. Devem ser informados telefone e-mail e anexados os documentos.

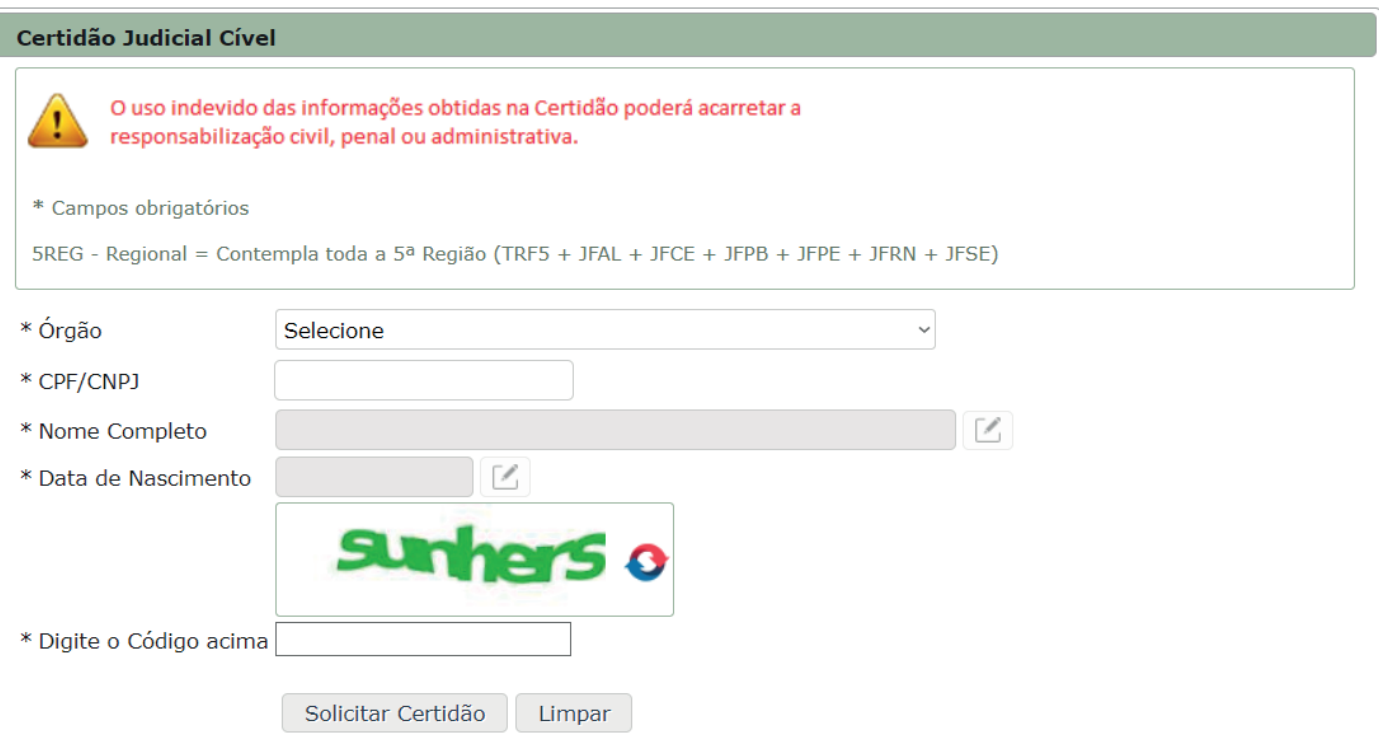

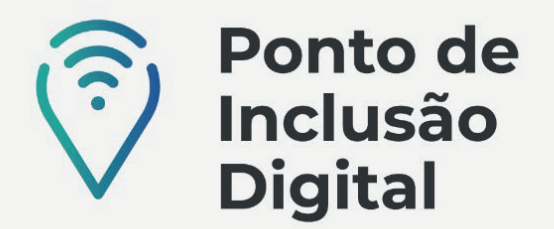

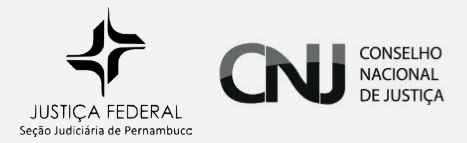

A resposta a solicitação será feita para o e-mail indicado. Pode ainda realizar o acompanhamento do andamento da certidão solicitada na opção própria.

Para validar uma certidão, clica na aba "Validar Certidão", preenche o órgão (JFPE-JUSTIÇA FEDERAL DE PERNAMBUCO ou outro que tiver interesse), escolhe o tipo de certidão (Advogado, Cível, Criminal, Distribuição por Parte ou Eleitoral), preenche o número da certidão, o código de validação e clica em "Verificar Autenticidade".

**Certidão Negativa** 

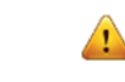

O tratamento de dados pessoais necessários para emissão das certidões judiciais se destina a identificar os termos circunstanciados, inquéritos ou processos em nome da pessoa que figura no polo passivo da relação processual, conforme exigência do inciso I do art. 23 da Lei n. 13.709/2018 (LGPD)

Certidões emitidas segundo a Resolução N. 680/2020

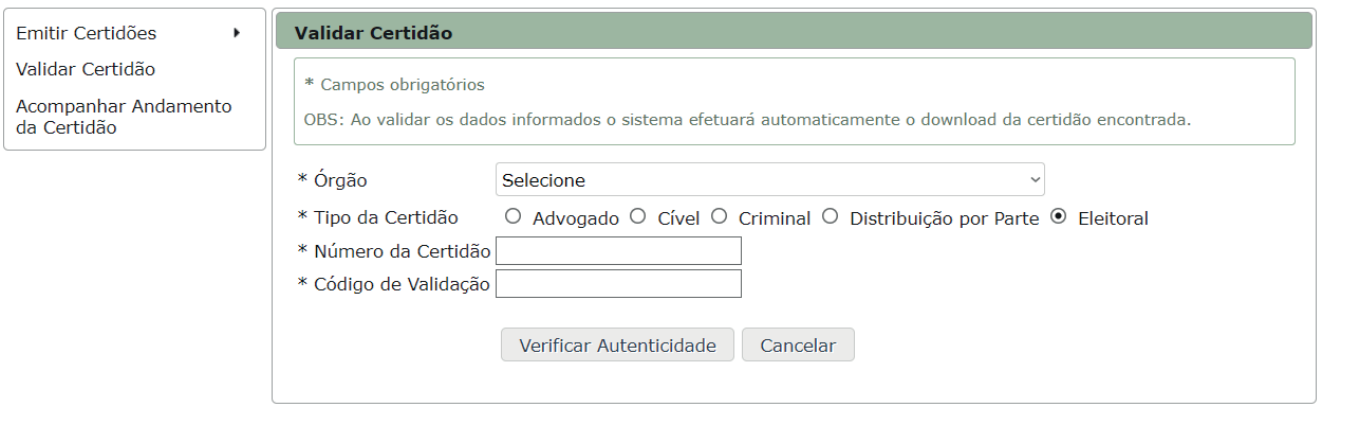

Para acompanhar o andamento de uma certidão, clica na aba "Acompanhar andamento de certidão", preencher o órgão (JFPE - JUSTIÇA FEDERAL DE PERNAMBUCO ou o que selecionado na solicitação), os dados pessoais solicitados, escolhe o tipo e clica em "CONSULTAR".

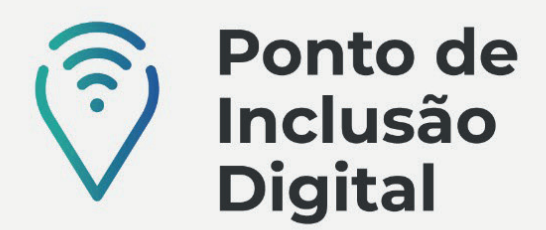

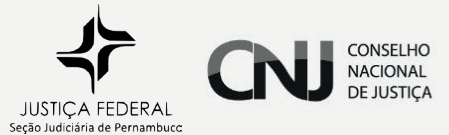

**Certidão Negativa** 

O tratamento de dados pessoais necessários para emissão das certidões judiciais se destina a identificar os termos circunstanciados, inquéritos ou processos em nome da ressoa que figura no polo passivo da relação processual, conforme exigência do inciso I do art. 23 da Lei n. 13.709/2018 (LGPD)

Certidões emitidas segundo a Resolução N. 680/2020

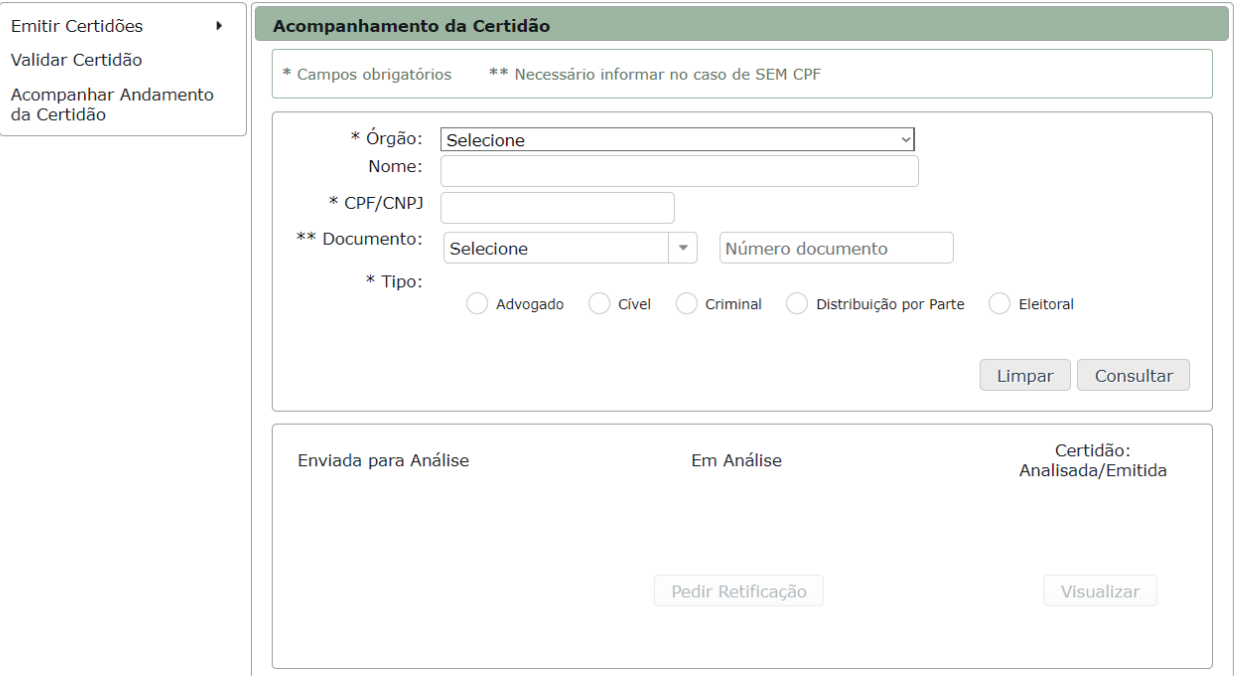

Ainda é possível consultar as portarias referentes à emissão de certidões negativas (Clicar em Certidão Negativa e depois em "Portarias da Certidão") e verificar a documentação exigida para a emissão das certidões (clicar em Certidão Negativa e depois em "Documentação Exigida").

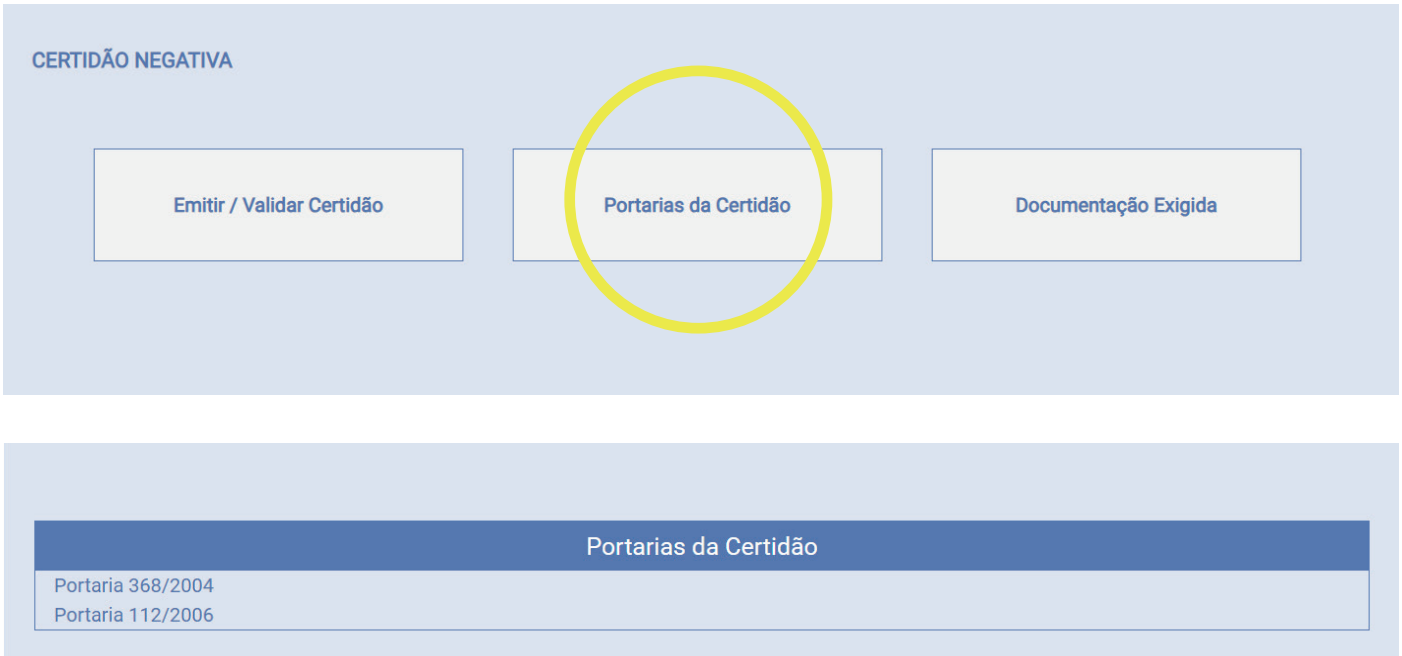

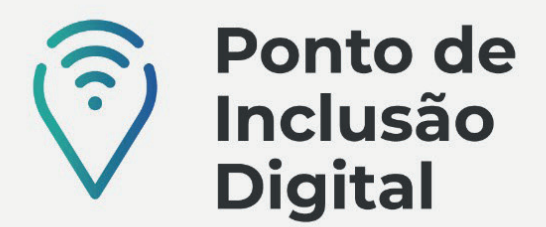

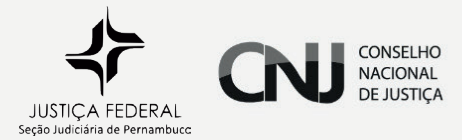

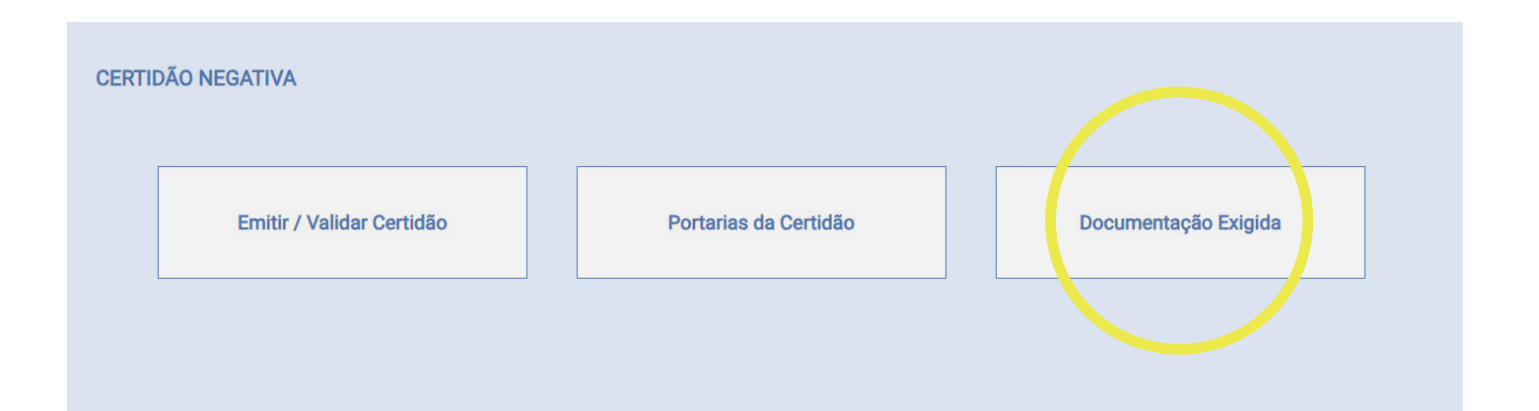

## **DOCUMENTAÇÃO EXIGIDA**

## Distribuição Processual - Informações de Processo

Documentos necessários: Pessoa Física - nome e CPF ; Pessoa Jurídica - nome e CNPJ

Prazo de entrega - No mesmo dia

Horário - segunda a sexta: das 9 às 18 horas

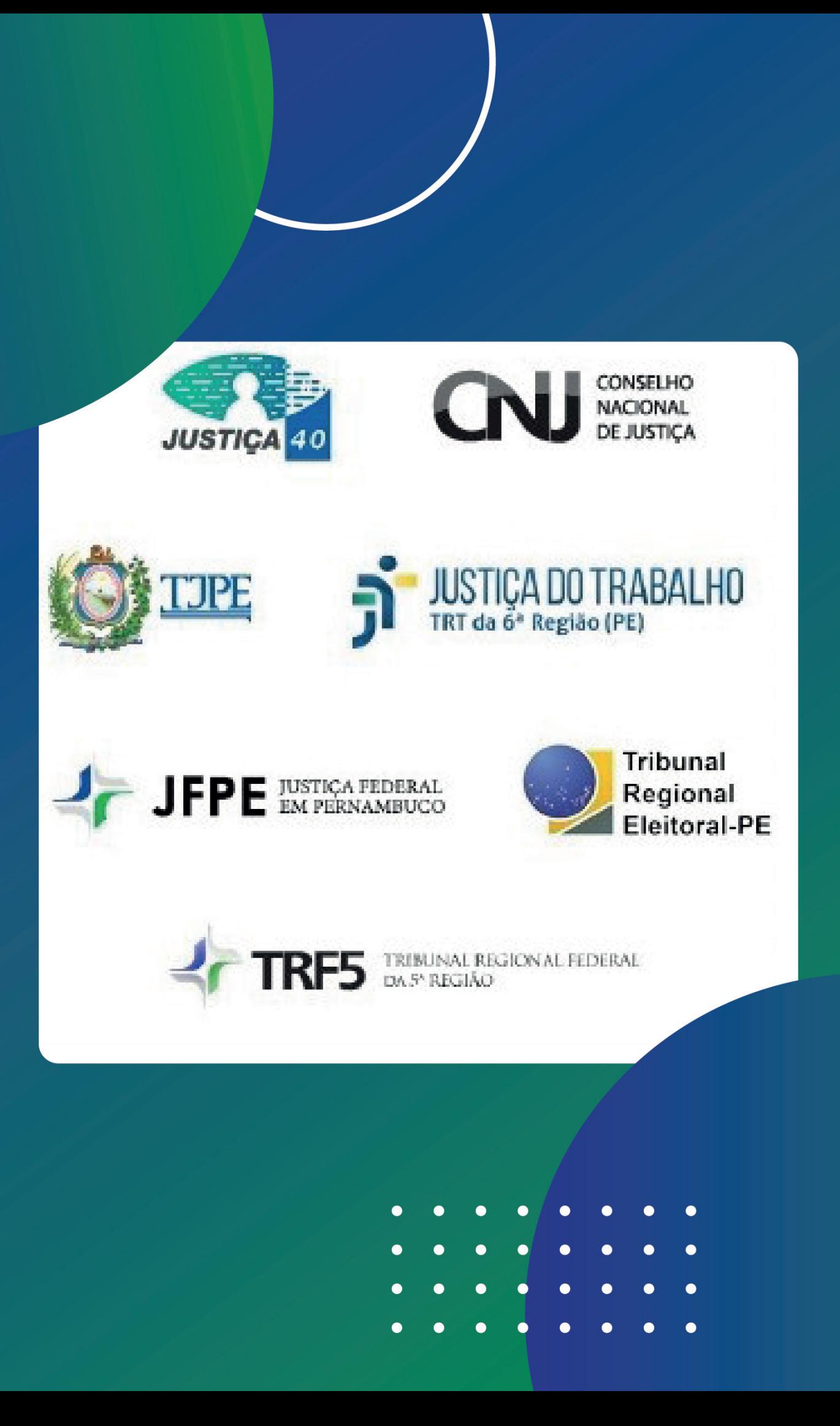